## **RAPIDREACH®**

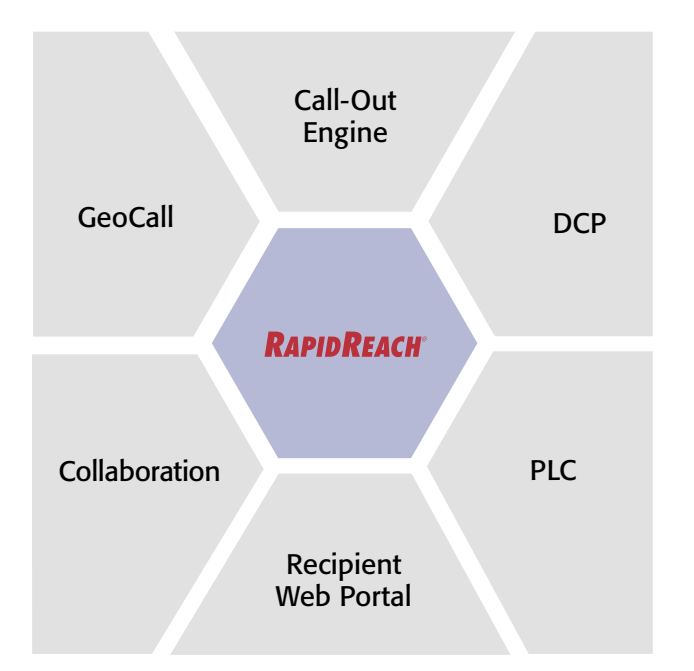

# Recipient Web Portal

### Expand RapidReach with a recipient portal

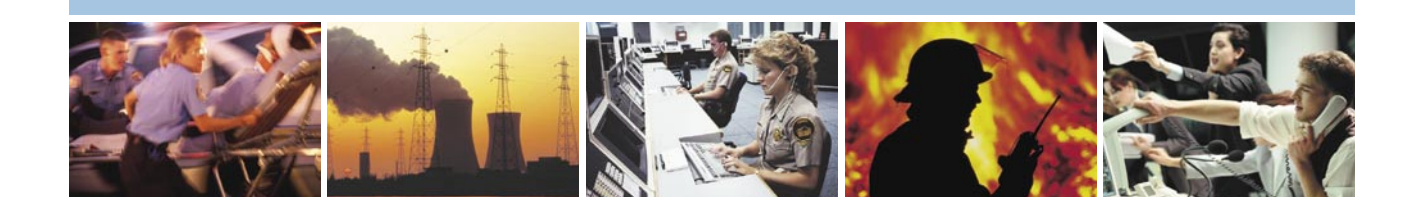

Contact lists, phone numbers and addresses must be up to date when a critical situation is developing and you need to get hold of people. Why not turn to your best source and let the recipients update their own contact details using the Recipient Web Portal?

#### What is Recipient Web Portal?

Recipient Web Portal lets people in your notification lists review, edit or add their own contact details. Recipient Web Portal has its own web address. As an administrator you can issue accounts or open up the website for self-registration.

When Recipient Web Portal is combined with Collaboration\* you can post logbook entries, notification messages and other critical information. Combined with GeoCall\* , besides adding alternate contact numbers, recipients may update also their address information.

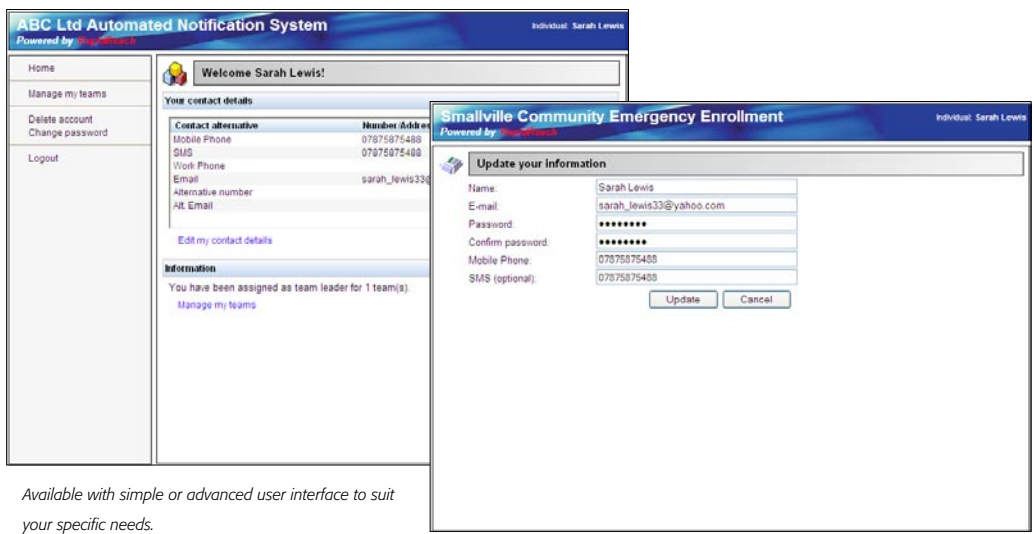

#### How does it work?

Recipient Web Portal is accessed through a secure, dedicated website. The Recipient Web Portal is separate from the RapidReach-Notification domain. Registrants may be issued by the administrator and automatically emailed to the users.

Through the Recipient Web Portal, users can check and edit their own contact details. Administrators can monitor changes to the RapidReach database, and assign individuals to lists.

With team leaders, administrators can distribute the responsibility for maintaining lists. Team leaders have extended privileges in Recipient Web Portal and can for example add or remove team members or edit other team member's contact details.

With self-registration, recipients can add themselves to notification llists. The administrator defines the team that new registrants are added to. Self-registration is suitable for voluntary organizations or for community notification enrollment where people should be able to easily opt in or out of lists.

There are several features that facilitate administration. You can for example have the system send you an email every time someone adds or changes contact details. Login and current contact details can easily be emailed to a single user or to everyone at once.

#### Recipient Web Portal features:

- Allows people on your notification lists to update their own contact details
- Supports self-registration
- Available with simple or advanced user interface
- Allow team leaders to edit other team member's contact details, add new members et cetera
- Easy account administration with tools for distributing login and contact details, turn on admin alerts etc
- May be deployed together with RapidReach ENS Web, our web based service, or with RapidReach ENS Web Enterprise, our onsite web based solution
- Supported with GeoCall<sup>\*</sup> -- allow the public to register address details and be available for geographically defined call-outs
- Supported with Collaboration<sup>\*</sup> -- share critical information

\* License option

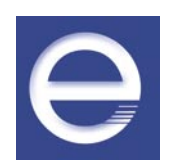